I Think You Left Your Redirect Open Saul Johnson

### A (Very) Brief Introduction

z

I'm Saul, a software verification researcher here at Teesside University.

I'm mainly working with formal methods around password strength/cracking but security research is fun too!

GitHub: [@lambdacasserole](https://github.com/lambdacasserole) Twitter: [@lambdacasserole](https://twitter.com/lambdacasserole) Web: [https://sauljohnson.com](https://sauljohnson.com/)

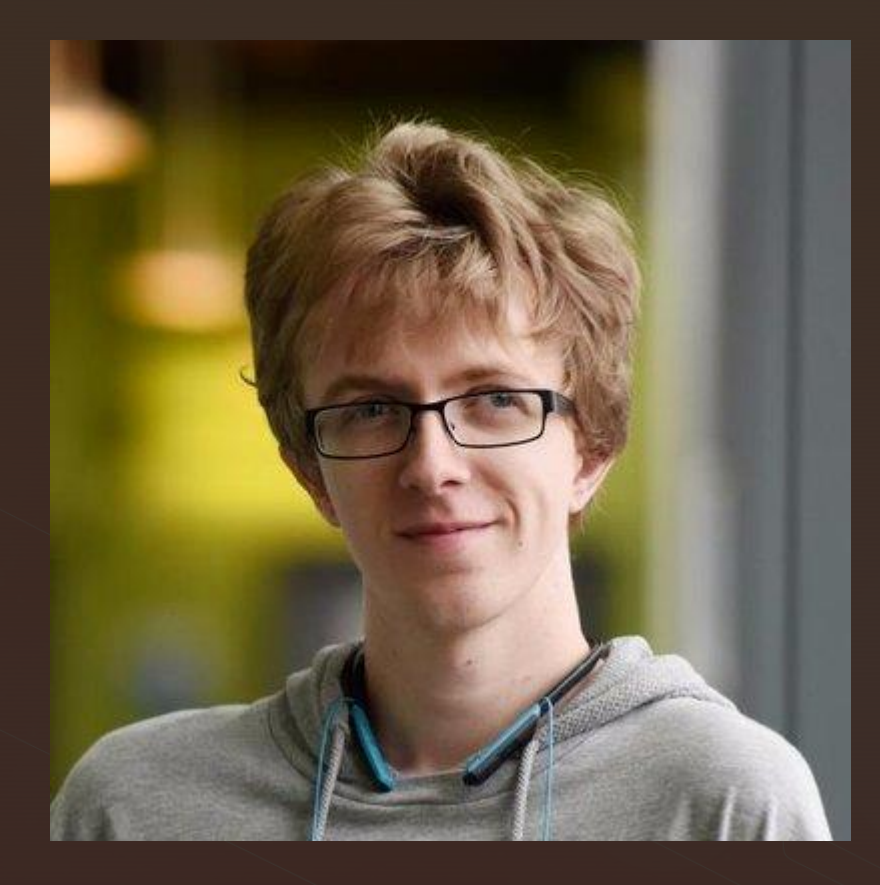

# Phishing What is it?

**y** 

## Before we begin…

z

I'm just going to check my e-mail real quick. Bear with me…

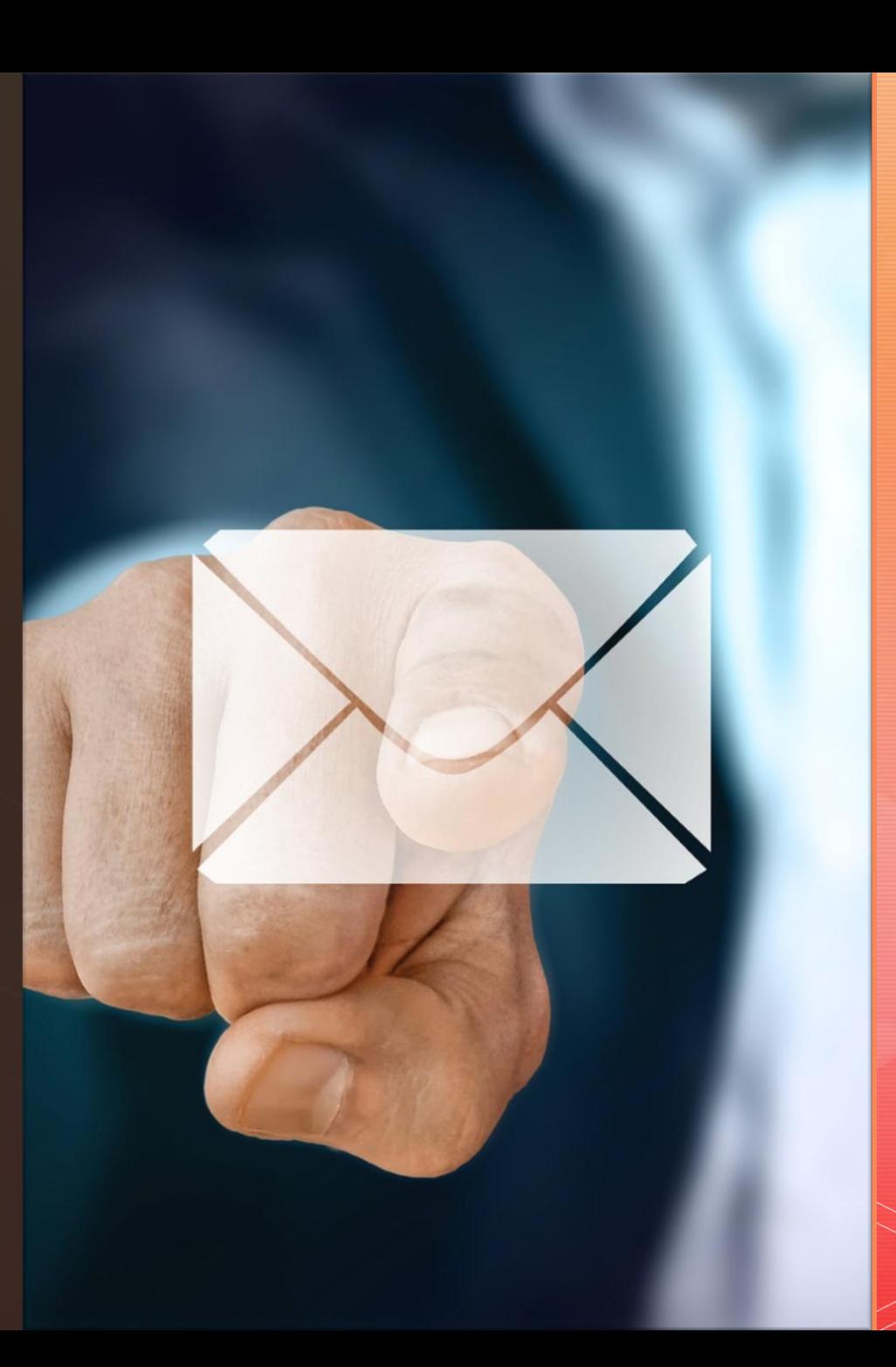

## So… what just happened?

- Our credentials have just been stolen and our Google account has been compromised.
- **Did anyone spot the point at which this happened?**
- A few points to note:

- No clever DNS/SSL trickery was involved, we *did* sign in through the legitimate Google login page.
- We really ended up on the real google.com.
- **This attack can absolutely be carried out over the open internet today (it hasn't been** fixed).
- Google is absolutely aware that this can be done. This class of attack is wellknown.

## Now, we'll play the attacker…

z

It's time to take a look at this attack again from the perspective of the party carrying it out…

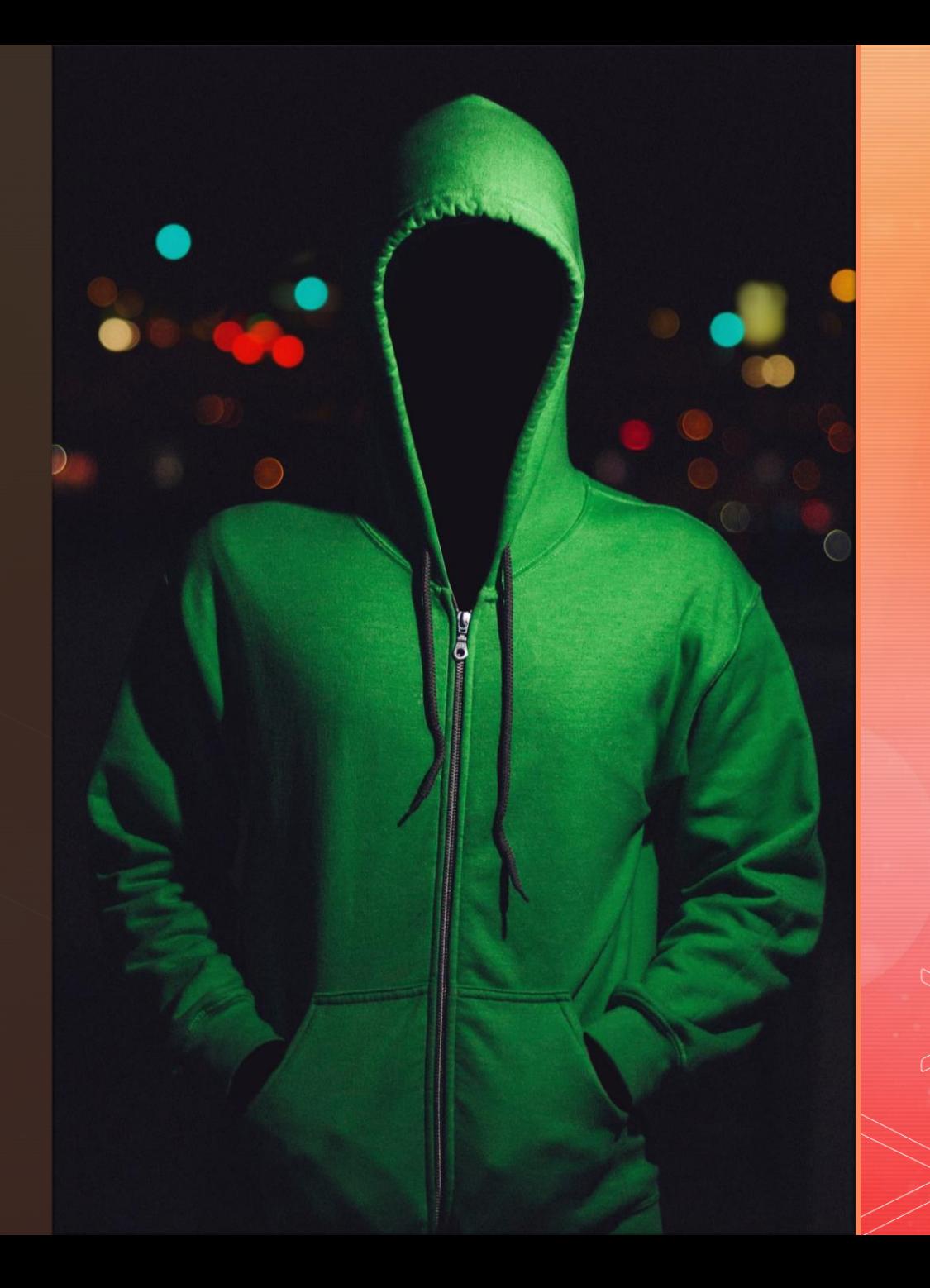

## Unvalidated Redirect/Forward

■ Somehow we were able to insert our own step into Google's login process. How did we do this?

- We used a well-known vulnerability called an *unvalidated redirect/forward*.
	- The Google login page takes a URL parameter continue. On successful login the user will be redirected to the URL passed as this parameter.
	- **For example, this will redirect us to the Google home page after logging in** successfully: http://accounts.google.com/?continue=google.com

## But This Redirect Is Validated!

This redirect is validated, however. As far as we can tell, URLs passed to the continue parameter need to match the following regular expression for the redirect to go ahead:

z

\*.google.com

## What's The Problem Then?

- **The problem is that a regular expression containing wildcards (\*) is used as the** whitelist.
- **With such a vast array of web services provided by Google at the google.com** domain, Google must make sure that all redirects/forwards from that domain to any client-specified URL *also use that whitelist*.
- **This is still not enough (user-hosted content is also present at** docs.google.com and drive.google.com) but it is a start.

z

**EXTE:** If just one unvalidated redirect at any  $\text{goodle}.\text{com}$  domain is present, this whitelist becomes useless…

### What's The Problem Then? (contd.)

z

On the right is a flow diagram showing how Google probably intended this to work. Indeed, it is how it works if we try to redirect directly to a malicious domain. We can get around this, however…

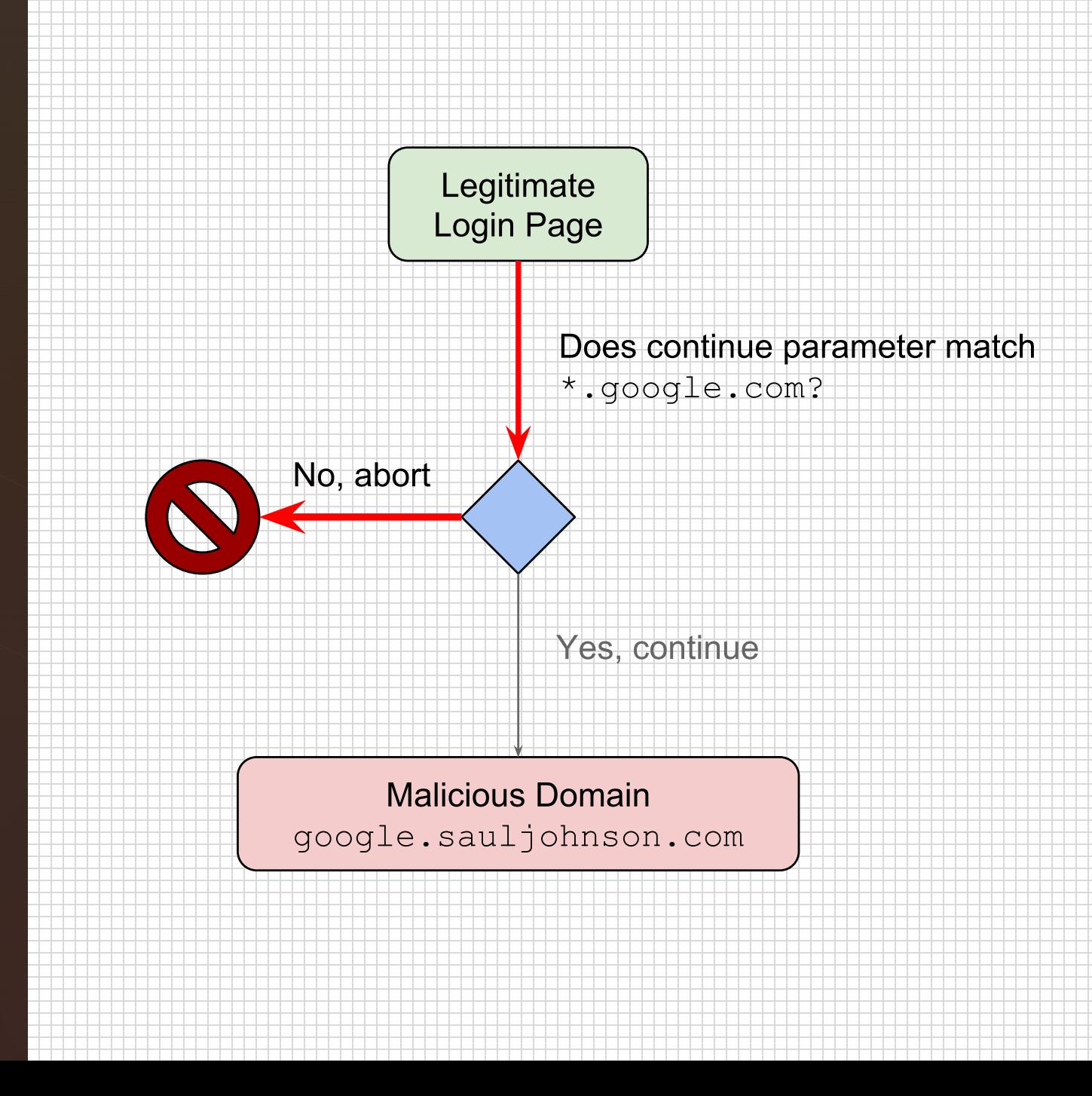

### What's The Problem Then? (contd.)

z

Here lies the issue. We can use a Google open redirect that *doesn't* use a whitelist as a "bridge" service to (almost) silently redirect the user straight from the legitimate login page to a malicious website.

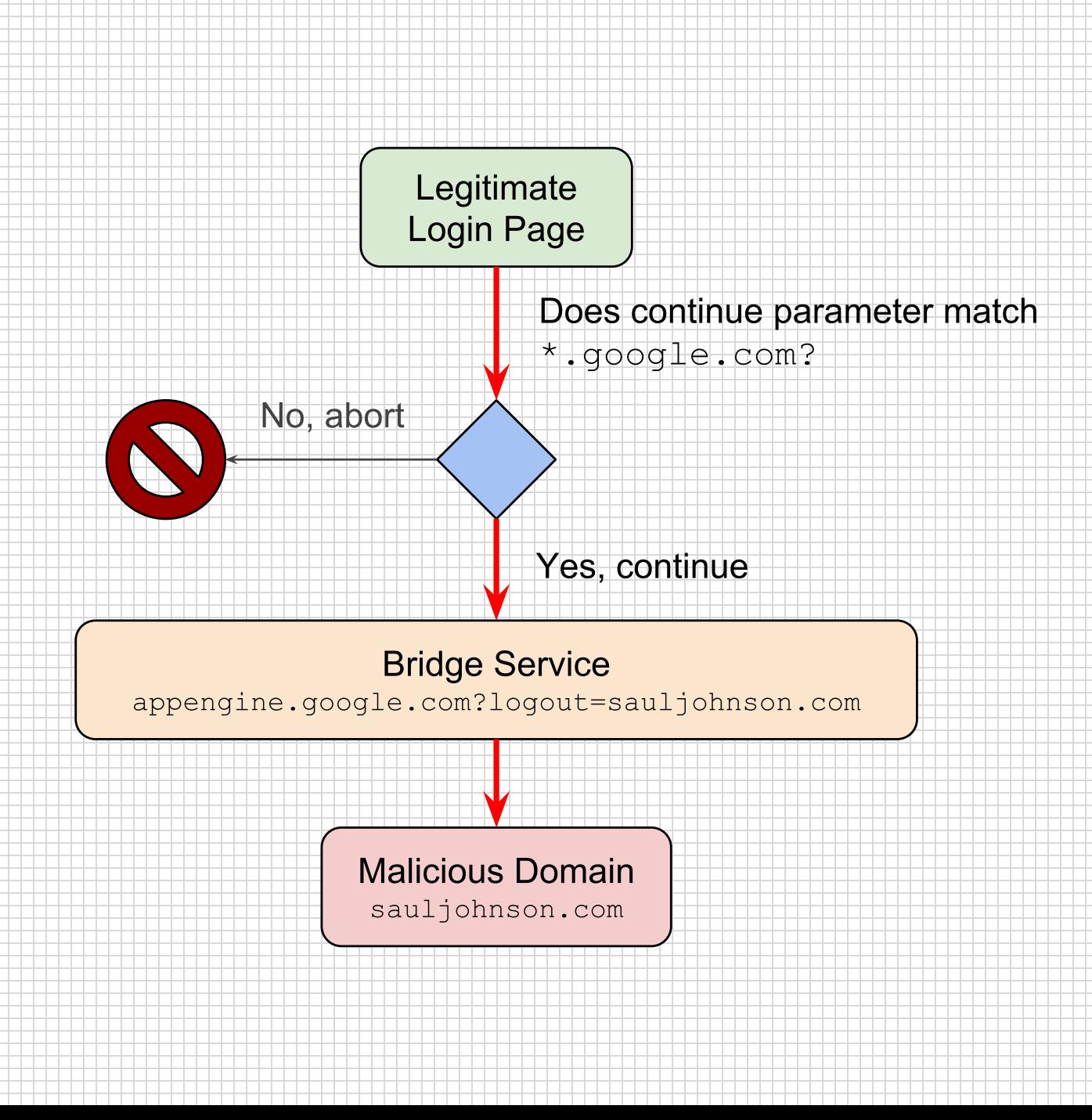

## Protecting Users Against This Threat

**EXT** It is possible to avoid falling victim to this attack by remaining aware of the domain you're currently on at all times.

z

**• Two-factor authentication would also prevent the attacker from accessing our** Google account if our password was compromised.

## Protecting Users Against This Threat (contd.)

▪ This 'manual' protection has certain disadvantages:

- **Users with no understanding of DNS can't currently be assumed to know that** google.sauljohnson.com is not a Google domain, but just a subdomain above sauljohnson.com.
- Not all browsers (particularly on mobile) show the URL at all times (I'm looking at you iOS Safari).
- **Two-factor authentication would keep our Google account safe, but our password** would still be compromised.

## Automating Protection

- **E.** Is it possible to protect against this class of attack automatically? That's another talk and probably a short research paper.
- **The short answer is yes, but:**

- We require a *trigger event* like a login form submission to alert us that this attack may be beginning.
- We need to be able to tell if we're redirected away from the domain suspiciously quickly after a trigger event.
- We think that it probably gets much more complicated than this. More research is required.

## That Being Said… Prototype!

- **We have developed a prototype Chrome** extension that protects us against this attack.
	- It's called *Ordinator* for **o**pen **r**e**di**rect termi**nator**
	- **EXED It works in just the way we described earlier. A** login event followed suspiciously quickly by a change in domain triggers a warning.
	- **·** It's not currently available.
- Demonstration time...

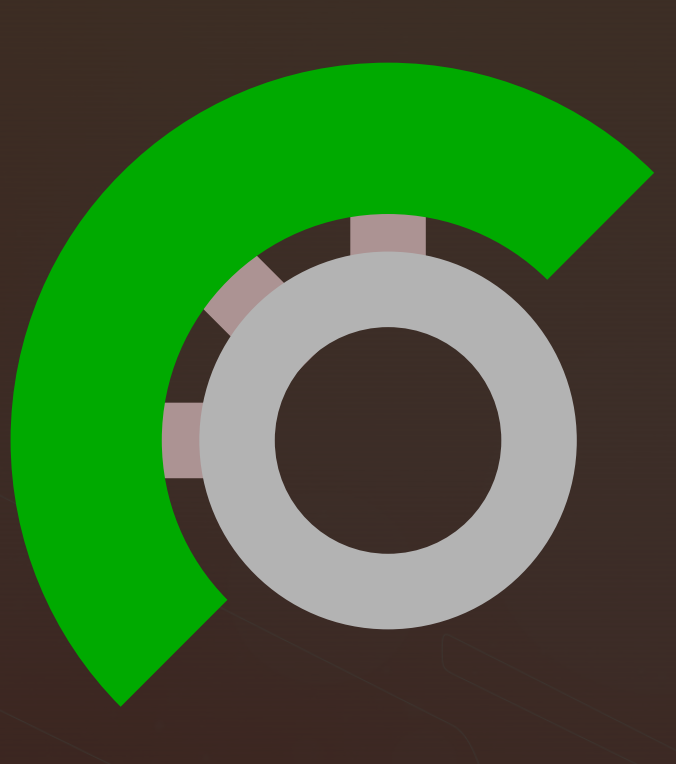

## An Important Acknowledgement

**• Though I've played around** with it quite a lot, I wasn't the one that originally discovered this vulnerability.

z

**That was a security** researcher called Aidan Woods, who helped enormously with this talk and all those before it on this topic.

#### Website:

<https://www.aidanwoods.com/>

Twitter: @aidantwoods

Write-up (includes Google's response to this issue): [https://www.aidanwoods.com/blo](https://www.aidanwoods.com/blog/faulty-login-pages) g/faulty-login-pages

## I'll be around afterwards if you'd like to talk offline! Thank you for your attention!